Στο αρχείο **salary.txt** είναι αποθηκευμένες τα στοιχεία μισθοδοσίας των υπαλλήλων μιας εταιρίας. Η δομή του είναι

- Αριθμός Μητρώου (ακέραιος)
- Ονοματεπώνυμο (χαρακτήρες)
- Βασικός Μισθός (πραγματικός)
- Ώρες Υπερωριών

Να γραφεί πρόγραμμα που να επεξεργάζεται το αρχείο και να υπολογίζει τη μισθοδοσία του κάθε υπαλλήλου σύμφωνα με τα παρακάτω.

## **ΥΠΟΛΟΓΙΣΜΟΙ**

- Το ωρομίσθιο υπερωρίας υπολογίζεται κλιμακωτά σύμφωνα με τα παρακάτω
- μέχρι 10 ώρες = Βασικός μισθός /150
- άνω των 10 ωρών = Βασικός μισθός /120
- Ακαθ. αποδοχές =βασικός μισθός +αμοιβή υπερωριών
- ΙΚΑ εργαζόμενου=16% των ακαθαρίστων αποδοχών
- ΙΚΑ εργοδότη=25.06% των ακαθαρίστων αποδοχών
- Φορολογητέο ποσό =ακαθάριστες αποδοχές κρατήσεις εργαζόμενου
- Το φορολογητέο εισόδημα ανάγεται σε ετήσια βάση (πολλαπλασιάζεται με 14)

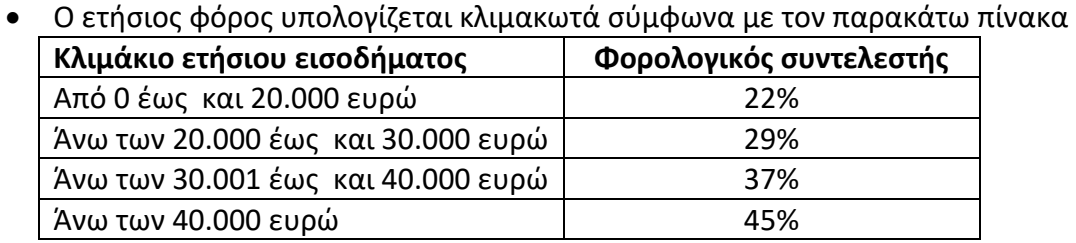

Υπολογίζεται ο μηνιαίος φόρος (ετήσιος φόρος /14)

Μετά τους υπολογισμούς για κάθε εργαζόμενο γράφει σε ένα αρχείο με όνομα **ANALYSI.TXT** τα παρακάτω στοιχεία:

 ΑΜ, Ονοματεπώνυμο, ΒΜ, Ποσό Υπερωριών, Ακαθάριστες Αποδοχές, ΙΚΑ Εργαζόμενου, ΙΚΑ Εργοδότη, Σύνολο ΙΚΑ, Φόρος, Πληρωτέο ποσό

Μετά το τέλος της επεξεργασίας του αρχείου εμφανίζει στην οθόνη:

- Το συνολικό άθροισμα ΙΚΑ
- Το Συνολικό άθροισμα Φόρου
- Το Συνολικό πληρωτέο Ποσό